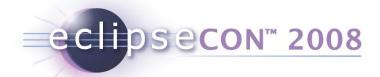

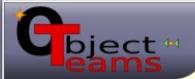

# The Object Teams Development Tooling: A high fidelity extension of the JDT

Stephan Herrmann Technische Universität Berlin

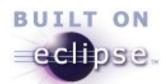

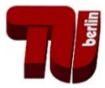

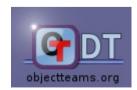

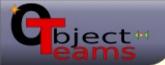

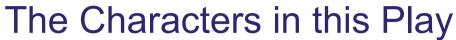

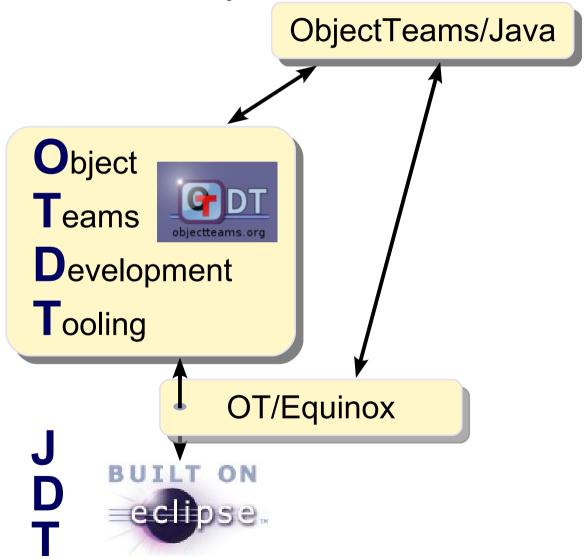

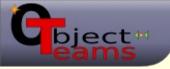

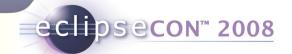

### OO is not the end of language development

• E.g., inheritance is great, but ...

#### A text book example:

- ◆ A man/woman is a person, OK
- An employee is a person, OK?
  - Born as an employee?
  - Dying when loosing the job?
  - Several jobs, yet only one salary?
- Whats wrong with inheritance?
  - Missing "become", "quit"

 $\odot$ 

 $(\Xi)$ 

Can't duplicate fields

- **...**
- ◆ Employee & Person = 1 instance ⊕
- Can we do better?
  - Yes:
  - Employee is a Role played by a Person

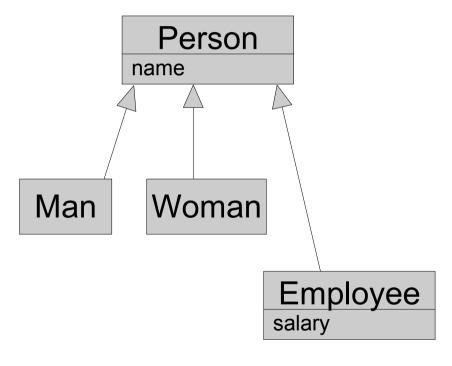

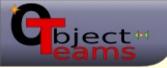

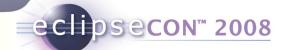

#### played By relationship

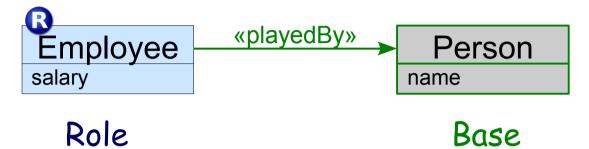

- Advantages:
  - Dynamism:
     roles can come and go
     (same base object)
  - Multiplicities:
     one base can play several roles
     (different/same role types)
- Is this completely new?
  - ◆ No, has been around >15 years
  - pl ayedBy is similar to ext ends
  - how similar?

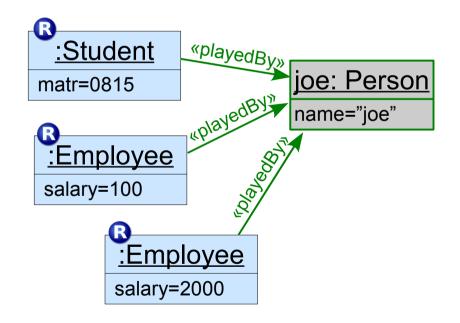

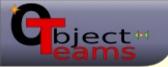

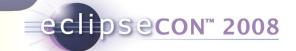

### Comparing at a closer look

- Inheritance
  - Import / acquisition
    - dispatch sub → super
  - Overriding
    - dispatch swer → sub
  - Subtype polymorphism
    - substitutability

Role Playing

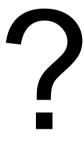

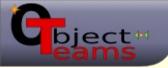

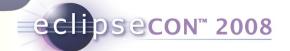

#### Import in OT/J:

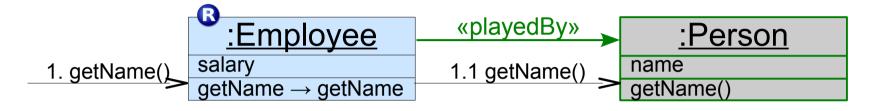

A callout method binding ...

```
String get Name() -> String get Name();
```

#### ... declares that calls to the role should be forwarded to its base

- ... can use different names on role / base sides
- ... can adjust signatures
  - implicitly: discard unused values
  - explicitly: parameter mappings

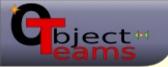

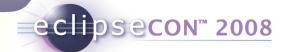

#### Overriding in OT/J:

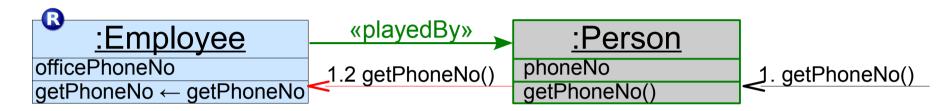

A callin method binding ...

```
String getPhoneNo() <- replace String getPhoneNo();
```

- ... declares that calls to the base should be intercepted by its role
  - ... can use different names on role / base sides
  - ... can adjust signatures
    - implicitly: discard unused values
    - explicitly: parameter mappings
  - ... comes in one of three flavors: before, replace or after

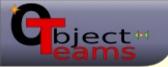

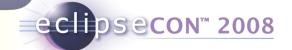

- "... when (s)he is in the office ..."
- How do you know?
- Roles depend on context
- In OT/J contexts are reified as Teams
  - roles are inner classes of a team class
  - role instances are inner instances of a team instance
- Each team instance can be (de)activated
  - ◆ (several mechanisms: globally, per thread, implicitly, temporarily ...)

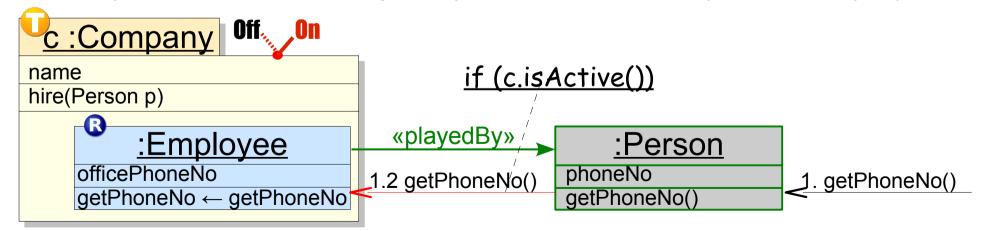

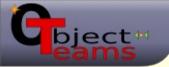

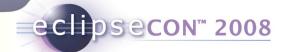

### Substitutability?

Are the following assignments legal?

```
Employee emp = ...

Person person = ...

1. person = emp; // legal?

2. emp = person; // legal?
```

#### Normally not, but...

- Idea: roles live (usually) only within the team
- When a role object leaves the team
  - it is lowered to its base
- When a base object enters a team
  - it can be lifted to a role

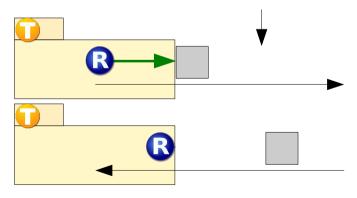

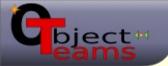

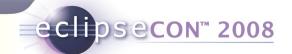

#### Comparison

Inheritance

Role Playing

- Import / acquisition
  - dispatch sub → super
- Overriding
  - dispatch super → sub
- Subtype polymorphism
  - substitutability
    - pass an instance of sub class where the super class is expected

- Import / acquisition
  - dispatch role → base
- Overriding
  - dispatch base → role
- Translation polymorphism
  - lowering role → base
  - lifting base → role
  - two-way substitutability!

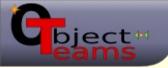

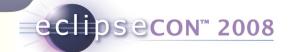

### Summary ObjectTeams/Java

- Role playing combines the powers of inheritance with
  - Dynamism:
     roles can come and go (same base object)
  - Multiplicities:
     one base can play several roles (different/same role types)
- Teams
  - encapsulate a set of interacting roles
  - team activation controls the effect of all contained callin bindings
  - create larger structures (stacking / nesting / layering)

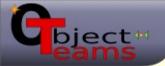

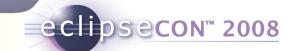

### Tooling for ObjectTeams/Java

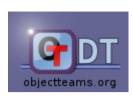

- Goal: "A high-fidelity extension of the JDT"
  - The same quality (code & user experience)
  - Unrestricted Java-development
  - Seamless support for specifics of OT/J
- Need to cover (minimum):
  - Compiler

Editor

Wizards

- Run/Debug
- Code Assist
   Structure Viewers

Help

- Refactoring
   Search / Call Hierarchy
- Integration with PDE
- Goal: "A high-fidelity extension of the JDT"
  - Maximum reuse
  - Maintainable
  - Evolvable

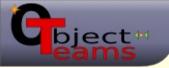

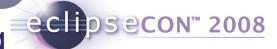

### Working with the OTDT

#### <DEMO 1> Summary:

Run as Object Teams Application

configuration instantiate & activate a Team

• Wizard: created role with playedBy

Editor seamlessly highlight etc.

• Compiling seamlessly: incremental, eager ...

Code assist create OT/J elements

apply std. assists to OT/J

Help! link problems to language definition

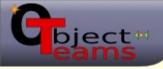

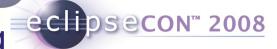

### Working with the OTDT

- Run
  - configuration
- Wizard:
- Editor
- Compiling
- Code assist
- Help!

- Seamless integration
  - Object Teams Runtime Environment
  - Run as Object Teams Application
- Additional configuration
  - Team Activation

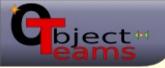

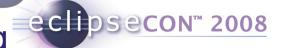

### Working with the OTDT

- Run
  - configuration
- Wizard:
- Editor
- Compiling
- Code assist
- Help!

- Project creation
  - **Object Teams Project**
  - Object Teams Plugin Project
- Class creation
  - **Team**
  - Role playedBy Base
    - **+**inline
    - +role file

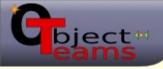

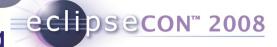

### Working with the OTDT

- Run
  - configuration
- Wizard:
- Editor
- Compiling
- Code assist
- Help!

- **◆Syntax highlighting** 
  - includes other views like Compare
- Semantic highlighting
- Navigation
  - F3 everywhere!
  - Ctrl-O Ctrl-O
  - **44** Callin markers
    - etc.

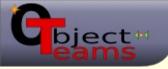

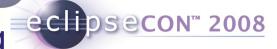

### Working with the OTDT

- Run
  - configuration
- Wizard:
- Editor
- Compiling
- Code assist
- Help!

- ◆Full Java 5 support
- Incremental compilation
- Eager & partial compilation
  - sophisticated error recovery ( content assist)
  - Speed
- J.java → .class
- Scoped keywords:
  - plain identifiers when used outside team

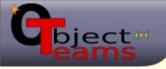

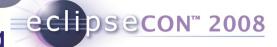

### Working with the OTDT

- Run
  - configuration
- Wizard:
- Editor
- Compiling
- Code assist
- Help!

- Completion
  - OT/J keywords
  - create/complete method bindings (callout/callin)
    - support std. completions in OT/J code, too. (work in progress)

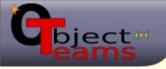

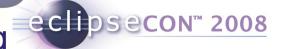

### Working with the OTDT

#### <DEMO 1> Summary:

- Run
  - configuration
- Wizard:
- Editor
- Compiling
- Code assist
- Help!

#### Quick Fix

- modifier problems
  - + class, method, method binding
- learn about special OT/J features
- type errors
- coding style
- adapt JDT quick fixes to handle OT/J elements/rules, too:
  - suppress warnings, create method, organize imports

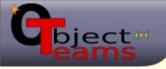

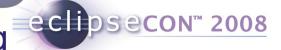

### Working with the OTDT

- Run
  - configuration
- Wizard:
- Editor
- Compiling
- Code assist
- Help!

- New language new error messages
  - "What did I do wrong??"
  - Let us tell you.
  - S Go to Language Definition
    - → precise links
    - +comprehensive
    - + single source: XML → {PDF, XHTML (x2)}
- Tutorial
- Code Samples
- ② Developers' Guide

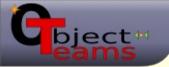

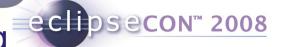

#### Debug

#### <DEMO 2> Summary:

Stepping showing the right code

Debug View tell the user what's happening

Team Activation show and manipulate program mode

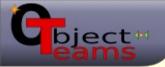

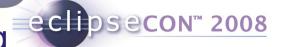

### Debug

- Stepping
- Debug View
- Team Activation
- Source mapping
  - uses JSR 45 / SMAP
- Filter runtime library code

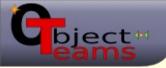

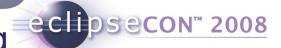

### Debug

#### <DEMO 2> Summary:

- Stepping
- Debug View
- Team Activation
- Beautify special stack frames
  - revert generated names
  - use custom syntax & coloring
    - → dispatch code

```
{{Dispatch method foo}}
```

→ lifting invocations

```
{{Lifting to MyRole}}
```

→ executing declarative bindings
[foo <- bar]</p>

→ base calls: almost normal method calls base.foo()

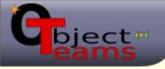

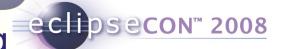

### Debug

#### <DEMO 2> Summary:

- Stepping
- Debug View
- Team Activation

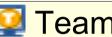

#### **Team Monitor View**

- derived from Variables view
- all known team instances:
  - active
  - implicitly active
  - inactive

interactively change activation

→ switch program modes

Correspondence: runtime stack traces ↔ static call hierarchies

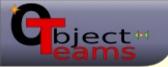

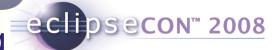

#### Search

- Core
  - find references within OT/J constructs
- UI
  - display found OT/J elements
  - hide generated elements
  - beautify mangled names

### Call Hierarchy

- OT/J specific control flows
  - method invocations due to callout/callin method bindings
- While we're at it ...
  - control flows resulting in assignment to a given field (see https://bugs.eclipse.org/75800)

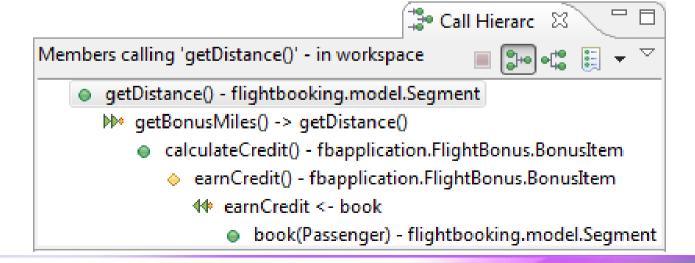

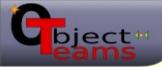

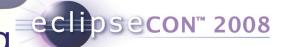

#### Structure Viewers

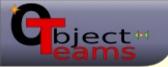

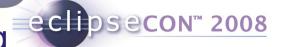

#### Structure Viewers

- □ Package explorer
  - overlays for packages (package = team, containing role files)
  - ◆ switch physical/logical presentation of role files (N)

#### 

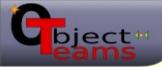

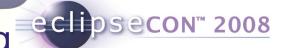

#### Structure Viewers

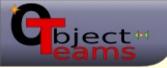

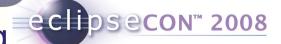

#### Structure Viewers

- □ Type Hierarchy
  - Team inheritance induces new structure
    - role classes can be overridden (virtual classes)
    - overriding role implicitly inherits from previous version
    - a role may have multiple supers

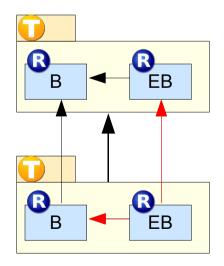

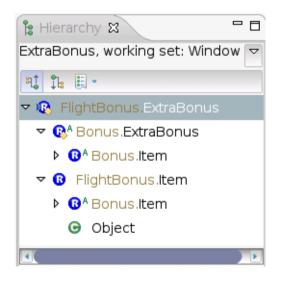

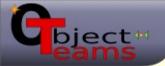

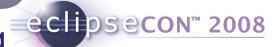

# **Binding Editor**

- Genuinely new view
- Idea: table based editing of these bindings:
  - ◆ playedBy
  - callout
  - callin
- Implemented
  - as a dialog
  - using AST rewriting

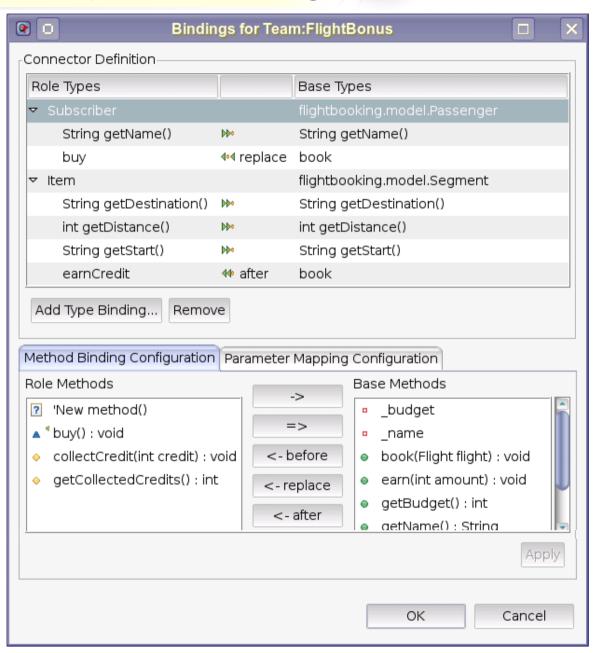

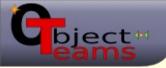

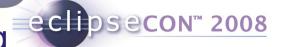

### Refactoring

- Ensure soundness of existing refactorings
  - Java refactorings must not break OT/J code
  - done for some fundamental refactorings
    - implementation was based on JDT 3.0
    - currently only partly supported
    - migration is work in progress
- New refactorings
  - want to create OT/J structures by refactoring
  - current stage: planning

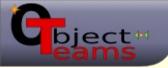

#### Under the hood

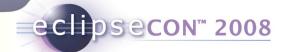

### Facing real problems

- OTDT should be similar to JDT, just different Difference is
  - not anticipated by JDT developers
  - nor likely to be supported by future version of the JDT
    - → too many hooks needed,
    - → scenarios are too specific
- "I need this hook now."
  - Copy & paste? Other ways of hacking the base?
- "My adaptation must be maintainable." "clean"
  - one module per feature (and vice versa)
  - well-defined / narrow interface to existing plugins.
- That's what OT/J has been developed for!
- Our "trick":
  - Plugins written in ObjectTeams/Java

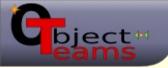

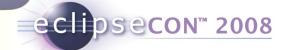

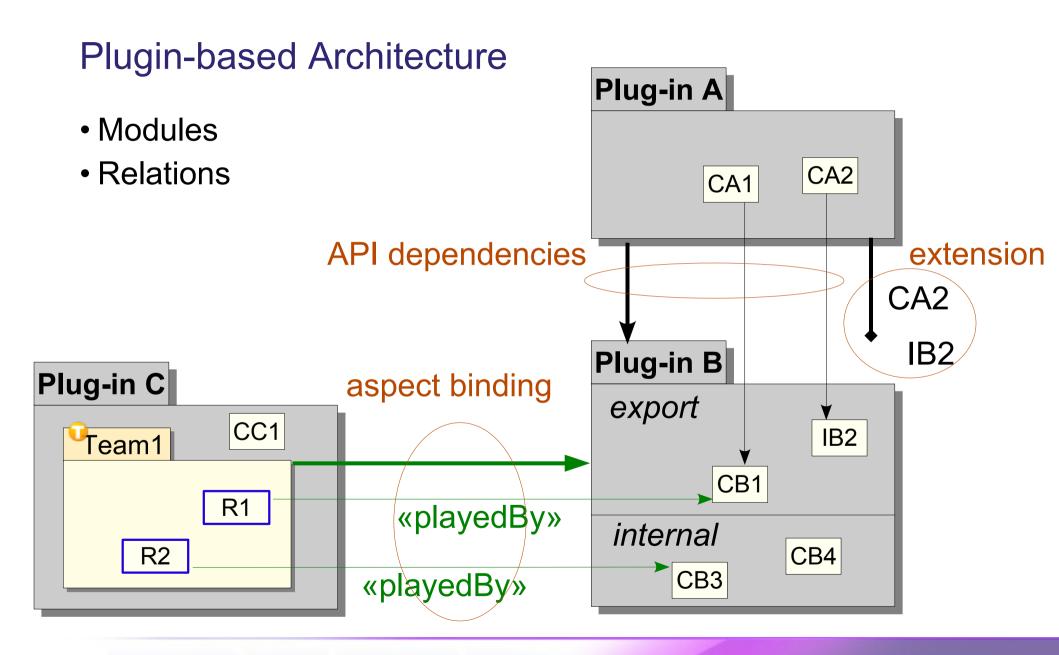

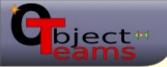

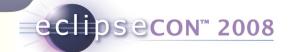

### **Declaring Aspect Bindings**

Extendsion point org.objectteams.otequinox.aspectBindings

- basePlugin
- team
- Limited privileges
- Deployment
  - Instantiation
  - Activation

#### All Extensions

Define extensions for this plug-in in the following section.

type filter text

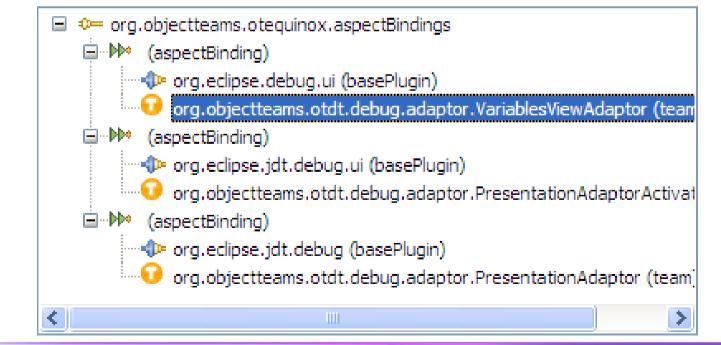

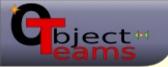

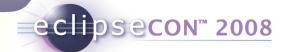

# E.g., adapting "About Bundles"

```
public team class BrandingAdaptor {
  protected class AboutBundleAdaptor playedBy AboutBundleData
  {
    callin String getVersion() {
      String adaptationString = ""; //$NON-NLS-1$
```

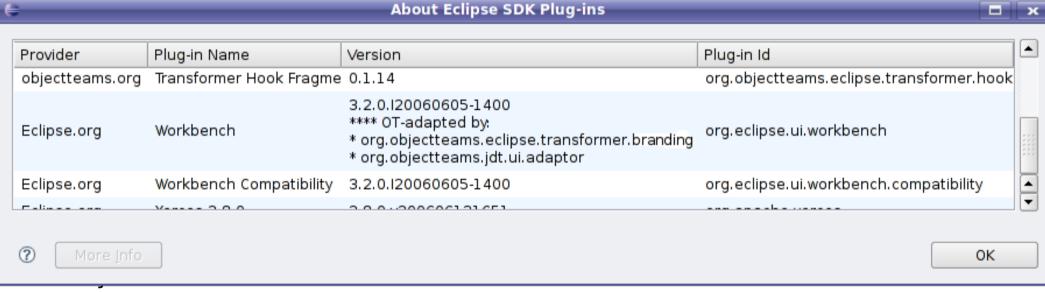

```
return base.getVersion() + adaptationString;
}
String getID() -> String getId();
getVersion <- replace getVersion;

Overriding 1 single method</pre>
```

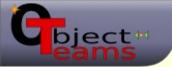

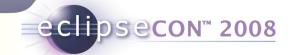

# Typical adaptation: extend switch-case

```
protected class SuppressWarningsAdaptor playedBy SuppressWarningsSubProcessor {
  static callin void addSuppressWarningsProposal(ICompilationUnit cu, ASTNode node,
    String warningToken, int relevance, Collection<ASTRewriteCorrectionProposal> proposals)
    // adding one case block to the front of the original method:
    ChildListPropertyDescriptor property= null;
    String name;
    Object baseElement;
    switch (node.getNodeType()) {
    case ASTNode.CALLIN MAPPING DECLARATION:
       property= CallinMappingDeclaration.MODIFIERS2 PROPERTY;
                                              // oti specific code here
       baseElement=
                                               // oti specific code here
       name=
       break:
    // other similar cases omitted
    default:
       // other cases are already handled by the original method.
       base.addSuppressWarningsProposal(cu, node, warningToken, relevance, proposals);
       return;
    String label=
                                              // otj specific code here
    ASTRewriteCorrectionProposal proposal=
                                              // oti specific code here
    proposals.add(proposal);
  addSuppressWarningsProposal <- replace addSuppressWarningsProposal;
```

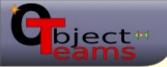

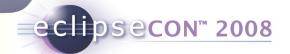

Advanced OT-Plugin

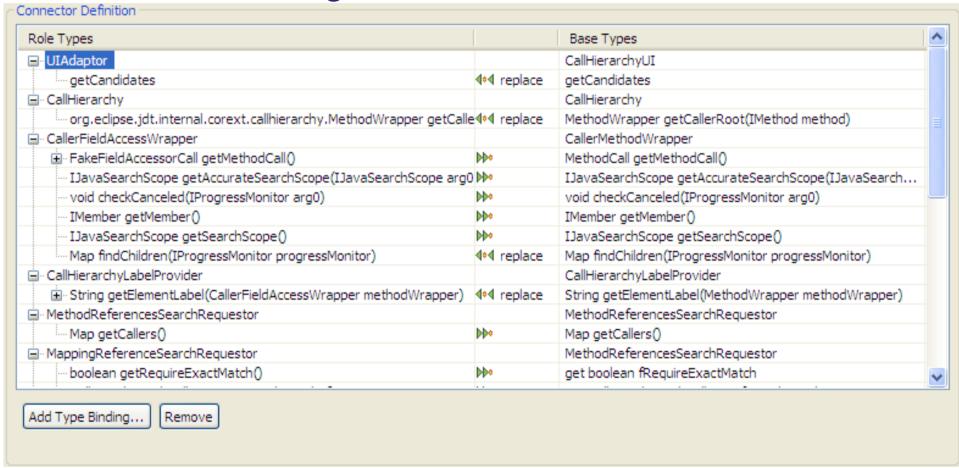

- One team encapsulates many individual adaptations.
- Adapting several plugins involves several teams.

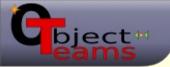

#### **Trailer**

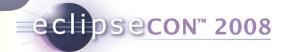

#### The way we've come

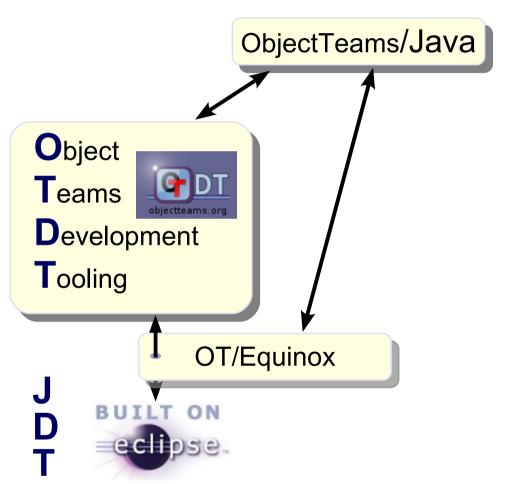

- ObjectTeams/Java
  - started in late 2001
- OTDT
  - started in 2003
  - 1.0.0 release with Callisto
- OTDT on OT/Equinox
  - since mid 2006
  - current version is 1.1.8
- OT/Equinox for non-IDE use

see you on http://www.objectteams.org/